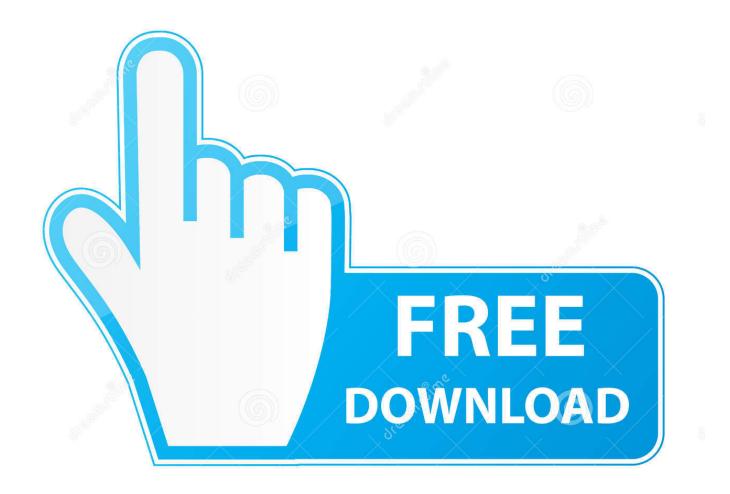

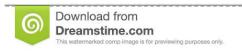

8

35103813

O Yulia Gapeenko | Dreamstime.com

Book A Genius Bar Appointment

Dear Ronni T. Marshak,

Here are the details of your upcoming reservation.

What: iPhone 5

When: Thursday, July 23 at 2:40 p.m. Where: Apple Store South Shore Why: Case number 846214032

When you arrive, please check in with any Apple Store employee.

We look forward to seeing you. Your Apple Store team,

Apple Store South Shore

Get directions to the store.

Add this appointment to your calendar by clicking the attached calendar file.

Need to change your appointment?!!!

## Before You Come In

Back up your data.

Back up the data on your iOS device.\*

Gather everything for your appointment.

You'll need to turn off Find My iPhone using your Apple ID and password. When you come in, bring the iOS device and its charging cable.

**Book A Genius Bar Appointment** 

2/5

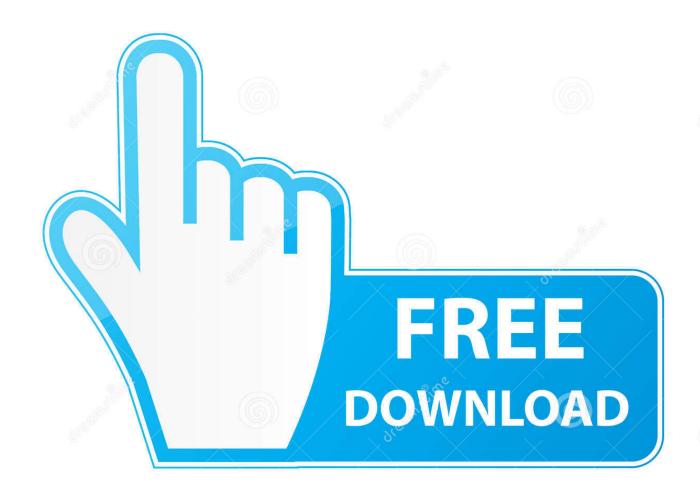

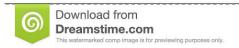

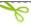

35103813

Yulia Gapeenko | Dreamstime.com

Jun 11, 2021 — You might wanna book that Genius Bar appointment now. by Danielle Directo-Meston. Apple Tower Theatre Photo: Gina Power/Shutterstock.. If you need to schedule a Genius Bar appointment at an Apple Store, find an ... The many ways this barber app saves us time from booking appointments .... Nov 12, 2012 — Mac users, iPod users and iPad users don't get the same instructions before they can book a Genius Bar appointment, despite the fact that the ...

May 9, 2020 — Apple's physical retail stores have been shut for a while now, and even as the lockdown eases around the world, it may be a while until .... Appointment required for iPhone repairs. Need an iPhone ... At our Apple Store Location you get service backed by a name you trust. ... Running Apple at work? May 20, 2021 — Request A Callback. Booking an Appointment with Genius Bar at Apple on your iPhone or iPad. Make a booking with Apple Repair MTL Book an .... Use any of the following two methods to book an appointment with the Apple Genius Bar. Unable to reset your password or experiencing technical issues with .... Jun 19, 2018 — You can now officially book reservations for Apple's Genius Bar at Jump+. Using Apple's online tools you can schedule appointments at the ...

## genius appointment

genius appointment, genius appointment canada, genius appointment uk, genius appointment bondi junction, genius appointment chadstone, genius appointment mac, genius appointment cambridge, genius appointment hong kong, genius appointment southampton, genius appointment singapore

Apple Authorised Service Provider. ... Our Apple Certified team provide both In & Out-of-warranty repairs for Apple products and use ... Schedule an appointment.. Dec 23, 2020 — How to set up an Apple Genius Bar appointment · 1. Go to support.apple.com. · 2. Select the product you need assistance with. · 3. Scroll down to " .... Apple, located at Smith Haven Mall: The Apple Store is the best place to try all of ... Please visit www.apple.com to check availability and book an appointment.\*\*. Employees of the Genius Bar, called Geniuses, specially trained to help customers with Apple hardware and software. How to book Genius Bar appointment.. You can also use the Apple Store app to book an appointment at an Apple Store. Using the Apple Support Application; 2.2 2. Then, click on any of the blue links ...

## genius appointment uk

Jun 22, 2021 — To cancel genius bar reservation; an Apple Store or Genius Bar Appointment; Apple Genius Bar Appointment Booking; How to Make an Apple .... Jul 31, 2013 — ... a new way to make a buck. They book up all the available Genius Bar appointments at local Apple Stores, and then offer them for sale online. Sep 20, 2013 — So if you have had a problem with a faulty iPhone, iPad or iPod, you just had to book a Genius Bar appointment, go to the Apple Store, and they .... Welcome to Como. open 365. Reserve your spot today. Reservations are required for both members and nonmembers at this time.

## genius appointment chadstone

May 20, 2021 — Download By Appointment and enjoy it on your iPhone, iPad and iPod touch. Let's look at how to book a Genius Bar appointment next time you .... Jul 8, 2020 — Apple has added a new "Shop with a Specialist" option to the Apple Store app, allowing customers to book an in-store appointment with a .... Your Genius Bar appointment has been made for the store, date, and time you ... If you're on a computer, follow these steps to reserve time at the Genius Bar for .... Dec 4, 2020 — 70% of issue can be resolved over the phone and if they can't help they have the ability to book a reservation so long as some are available. But .... Nov 8, 2014 — Yesterday Apple updated its online product and services support page to directly allow users to view the schedule and make appointments at .... At Stormfront we provide Apple-certified repairs, performed by trusted experts who use genuine Apple parts. How to book an Apple Store appointment online. 8d69782dd3

Samantha, 18 @iMGSRC.RU

characters in the crucible act 4

Adobe Acrobat Pro DC 20.012.20048 Crack Mac Free Download

This preteen ass just got me to have a heartache, IMG 20200716 183536 6 @iMGSRC.RU

Bikini girls, P1100958 @iMGSRC.RU

Download 21 white-tree-of-gondor-wallpaper LOTR-The-White-Tree-of-Gondor-Tree-of-gondor,-Lord-of-, jpg

4/5

Mood, happy @iMGSRC.RU
prolific\_usb\_to\_serial\_driver\_u232-p9\_
Download Mariah Carey- All I Want For Christmas Is You Mp3 (04:02 Min) - Free Full Download All Music spring-boot-return-list-of-objects-as-json

5/5